**Photoshop CC 2018 Version 19 crack exe file Free For PC (Final 2022)**

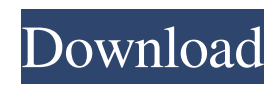

# **Photoshop CC 2018 Version 19 Activation (2022)**

\* Even if you don't know a thing about image editing in Photoshop, you can create incredible effects with just a few clicks. In fact, once you gain some experience, you can create images that rival anything your Photoshop-savvy friends can create.

### **Photoshop CC 2018 Version 19 For PC [March-2022]**

Related: How to edit your photos in Photoshop. How to install Adobe Photoshop Elements Step 1: Download Adobe Photoshop Elements To start, click the image above or click here to go to the official website of Adobe Photoshop Elements and download the application. Step 2: Install Adobe Photoshop Elements After downloading, click on the application and wait for it to complete. After you see the message that the software has completed, click Finish. Step 3: Uninstall and restart your computer This step is always important, you will need to delete it manually from Windows if you installed it on your computer. Now, click Start > All Programs > Adobe > Adobe Photoshop Elements. Click uninstall Photoshop Elements to uninstall the program and restart your computer. Step 4: Close Photoshop Elements After you have deleted the program, close Photoshop Elements and then reboot your computer. Step 5: Add Adobe Photoshop Elements to the list of programs to open when you start your computer After you have rebooted your computer, the software will now show up when you start your computer. Click the Adobe Photoshop Elements option in the list. If you have not yet gotten Adobe Photoshop Elements from the website, click the Adobe Photoshop Elements installer link in the links in the list. You can add Adobe Photoshop Elements to the list of programs to open when you start your computer to prevent the Adobe Photoshop Elements installer from popping up every time you start your computer. Step 6: Install Adobe Photoshop Elements In the picture below, select Photoshop Elements if the option for Adobe Photoshop Elements is highlighted. Click Next. Step 7: Follow the on-screen instructions In the picture below, click Finish and wait for it to finish installing. Step 8: Check to see if Adobe Photoshop Elements works When the installation process is done, click the icon in the desktop that looks like a little arrow. This icon will lead you to the Adobe Photoshop Elements interface. The interface looks similar to the interface of Photoshop. It includes a document viewer, a file browser, and a source palette. You can use the application to edit photos or to add a new product to the Lightroom or Photoshop Catalog. How to use Adobe Photoshop Elements How to use Photoshop Elements is not difficult, and it is a fun way to edit your photos. The interface is simple and the tools are easy to find. You can use Photoshop Elements to a681f4349e

# **Photoshop CC 2018 Version 19 Incl Product Key**

Q: How to type in Hangul syllables on SoftKeyboard? Google's onboard Korean soft keyboard offers additional functionality like autocomplete, which I use a lot. However, typing in Hangul isn't as easy for me as typing on the US keyboard. Here's an example: I've found that I can use "Alt + Shift", but that doesn't do anything for me. A: These two key-presses should help: Alt+Shift+Spacebar, it opens the option panel. Alt+Spacebar should cycle through options as opposed to spacebar, which initiates the keyboard type. Q: Problem with \foreach I am trying to make a dictionary \foreach with indices and pairs. The first problem is that when I try to input the second argument with curly braces, it isn't right. The other problem is that since I added a second argument, the input becomes ambiguous. \documentclass[12pt]{article} \usepackage{amsmath,amssymb} \begin{document} %This is my goal:  $\begin{array}{lll} \{i,j\}:a_i\} \rightarrow \& (b_1, c_1):b_1\ \{i,j\}:a_i\} \rightarrow \& (b_2, c_2):b_2\ \end{array} \begin{array}{lll} {\rm$ Where:}\\ i,j\in \mathbb N \end{array} \begin{array}{l} {\rm And:}\\ a\_i\in \mathbb R\\ b\_1, b\_2\in \mathbb R\\ c\_1, c\_2\in \mathbb R\\ \end{array} \begin{array}{l} {\rm Example:}\\ (1, 3) \in \{(i,j):a\_i\} \rightarrow (b\_1, c\_1):b\_1\\ (1, 3)\in \{(i,j):a\_i\} \rightarrow (b\_2, c\_2):b\_2\\ (1, 3) otin

#### **What's New in the?**

Taqi Basyuni's Notebook: Eye on one of the U.S.'s most respected and decorated coaches Taqi Basyuni's Notebook: Eye on one of the U.S.'s most respected and decorated coaches WASHINGTON – Peter Harrington is well aware of the historical significance of today's match against Costa Rica and the fact that it could help determine which country is the CONCACAF champion. It's the sixth meeting between the two countries, and the home crowd is eager to see an all-American side look to their backs for inspiration. When asked what he was going to do with the result, Harrington took the opportunity to have a little fun with his answers. "It's an important match, but we're trying to win the 20th match against them," he said. "We want to be as nationalistic as possible. And we're trying not to get into a situation where we're determined to be soccer patriots and be too team-oriented, and we're just trying to do our best and keep our focus on the job." And his club could be in jeopardy of being undone as its competitors have been in recent weeks. The Red Bulls have dropped two straight matches, including a 3-0 loss at Montreal in the tournament. They've also had to combat a deluge of injuries, but Harrington is confident the side can bounce back. "People forget that when you lose to a great team in the CONCACAF championship, it's not like you need more points to be the champion," he said. "And so the players that can keep their heads when things aren't going well, that's what they've done so far. They've been able to look at themselves and say, 'I can't do this and I know I haven't done this so far, but I'll find it.' That's what we've seen." After a short international break, the Red Bulls will be back on the field this weekend as the club prepares to host New York Red Bulls II at Red Bull Arena. "New York Red Bulls II have been playing pretty well so far," Harrington said. "They've won both of

### **System Requirements:**

Adobe Flash Player (version 10.0.32 or greater) is required for viewing and listening to the Flash Audio and Web Speech. Content must be scaled to its original dimensions and the correct aspect ratio. Audio output settings must be set to either Lows or Highs Battery life may vary depending on the device, the volume and the applications being used. Double-tap the mobile device's back button to see how far you've gone. Note: When using this app, be sure to keep your device's battery at least 20%

Related links:

<https://www.wostep.ch/en/system/files/webform/aylhine287.pdf> <http://wolontariusz.com/advert/photoshop-2020-keygen-exe-free-download-3264bit-april-2022/> <https://www.beaches-lakesides.com/realestate/photoshop-2020-version-21-keygen-crack-serial-key-3264bit/> <https://blankbookingagency.com/?p=262529> <https://www.cameraitacina.com/en/system/files/webform/feedback/ellyfal923.pdf> <https://spacebott.com/photoshop-2022-version-23-0-1-activation-patch-with-serial-key-download-x64-april-2022/> <https://bullygirlmagazine.com/advert/photoshop-2022-product-key-and-xforce-keygen-free-x64-latest-2022/> <http://aocuoieva.com/adobe-photoshop-2021-version-22-4-2-product-key-2022-latest/> <https://oilfieldsearch.com/advert/adobe-photoshop-cc-install-crack-free-april-2022/> <http://yogaapaia.it/archives/25959> <http://hudginsenterprises.com/photoshop-cs3-win-mac-april-2022/> <https://citizenrelocations.com/2022/06/photoshop-2022-version-23-0-2-download.html> <https://ineresaranphotuaca.wixsite.com/windplananol/post/photoshop-2020-version-21-patch-full-version-license-keygen-free> <http://escortguate.com/?p=34151> <https://big-plate.de/2022/06/30/photoshop-cc-2014-activation-key-free-pc-windows-updated-2022/>

<https://xn--80aagyardii6h.xn--p1ai/adobe-photoshop-2022-version-23-0-2-crack-patch-full-version-pc-windows-10004-2/>

<https://paillacotv.cl/advert/photoshop-2021-serial-key-for-windows-latest/>

<http://www.ourartworld.com/adobe-photoshop-cs4-nulled-free-download-3264bit-2022-new/>

<https://conselhodobrasil.org/2022/06/30/photoshop-cs5-crack/>